## SAP ABAP table U 27045 {Generated Table for View}

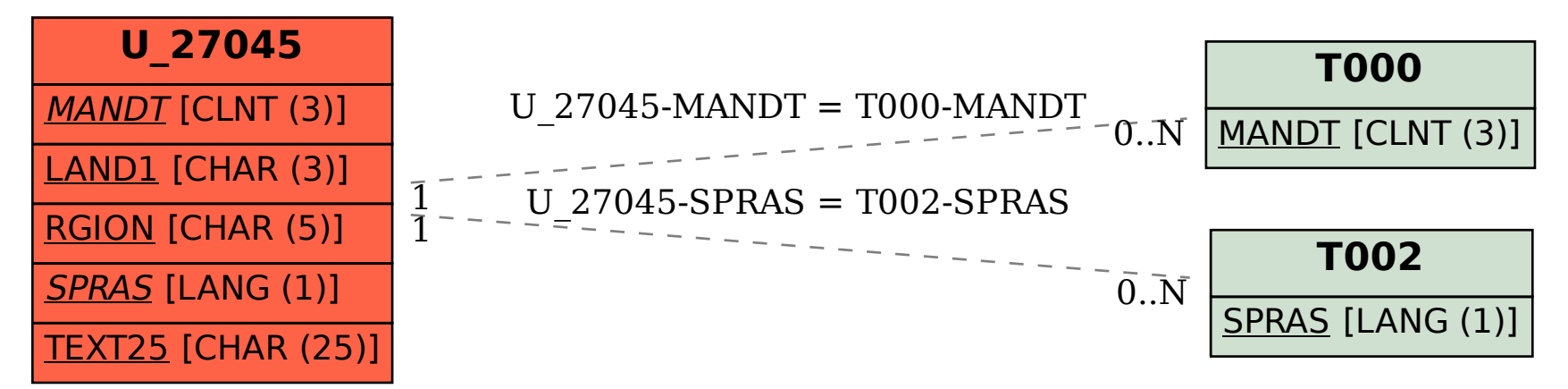